### UNITED STATES BANKRUPTCY COURT DISTRICT OF NEW JERSEY James J. Waldron, Clerk

**AUGUST 2006** 

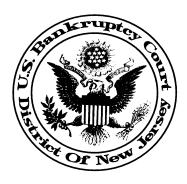

THIS NOTICE IS INTENDED TO ALERT NEW JERSEY CM/ECF USERS OF NEW DEVELOPMENTS AND HIGHLIGHT ISSUES THAT REQUIRE IMMEDIATE ATTENTION.

#### PAY.GOV SOFTWARE UPGRADE

The Federal Reserve Bank's Pay.gov program interacts with the court's CM/ECF system to process internet credit card payments. Pay.gov version 3.4 will be running in courts on August 14. This is to notify New Jersey e:filers of a discrepancy in the Pay.gov "HELP" link guidance. When entering the credit card information, users are presented with a *Security Code* field. This is an optional field and may be skipped. However, the <a href="Help finding your security code">Help finding your security code</a> link indicates erroneously that it is a mandatory field.

#### NEW FORMS POSTED ON THE COURT'S WEBSITE

As a result of the 2006 amendments to the Local Bankruptcy Rules, the following forms have been modified. For additional information on the use of these forms, please see the guidance document posted on our site by following the links *Forms* → *Miscellaneous Forms* → *Guidance Re Mandatory Forms NEW* dated 7/20/06.

**CONTINUED ON NEXT PAGE** 

Local Form 3, Fee Application Cover Sheet. Please note that the NEW version is for fees incurred in cases that were filed on or after 10/1/06. The original Local Form 3 is still posted and is to be used for fees incurred in cases that were filed prior to 10/1/06.

Local Form 8, Chapter 13 Plan and Motions. This form was modified and reposted on our website in August.

Local Form 13, Certification of Debtors Counsel Supporting Supplemental Chapter 13 Fee. Please note that the NEW version is for fees incurred on or after 8/1/06. The original Local Form 13 is still posted and is to be used for fees incurred prior to 8/1/06.

Local Form 15, Certification Re Calculation of Amounts Due. This form was modified and reposted on our website in July.

Local Form 16, Certification re Post-Petition Payment History (Note and Mortgage). This form was modified and reposted on our website in July.

Local Form 16A, Certification of Secured Creditor Regarding Post-Petition Payment History (Vehicle Loan/Lease). This form was modified and reposted on our website in July.

Local Form 24, Request for Payment of Administrative Expense. This form was modified and reposted on our website in July.

## A FREQUENTLY ASKED QUESTION

Future *Notices to E:Filers* will feature a frequently asked question that comes through the court's help desk channel.

- **Q.** I am changing law firms. What do I need to do with regard to my CM/ECF account?
- A. Attorneys must complete the *Change of Law Firm* form posted on our website under *Miscellaneous Forms*. You must list on the form the cases you will take with you to the new firm and provide a new e:mail address for receipt of the court's Notice of Electronic Filing. In addition, you must list on the *Change of Law Firm* form the cases that will remain with your former firm. A member of your former firm must also sign the *Change of Law Firm* form and provide a new e:mail address for receipt of the court's Notice of Electronic Filing in those case.

**CONTINUED ON NEXT PAGE** 

The completed form must be e:mailed to <a href="mailed-to-desk@njb.uscourts.gov">cmecf\_help\_desk@njb.uscourts.gov</a>.

If your credit card information changes, you must complete the court's *Credit Card Authorization* form which is also posted on our site under *Miscellaneous Forms*. This form must be sent to Lisa M. Dash \* United States Bankruptcy Court \* P.O. Box 1352 \* Newark NJ 07101-1352 or e:mail it to her at <a href="lisa\_dash@njb.uscourts.gov">lisa\_dash@njb.uscourts.gov</a>.

# CM/ECF VERSION 3.1 WILL BE LIVE IN ALL COURTS BY OCTOBER 17, 2006

As mentioned in the May *Notice to E:Filers*, the major design changes relate to a court's transmission of statistical data to the Administrative Office of the U.S. Courts. In September, the Pacer Service Center will post on its website a document titled, *CM/ECF Release 3.1 Notes for PACER Users*. This document will provide e:filers with a description of changes they may see when a court installs version 3.1. Before the October 17 live date, this court will provide a description of the changes e:filers will see in the District of New Jersey. Please be aware that e:filers must also upgrade their petition preparation software.